## HTC\_U23 可攜式 WIFI 熱點開關

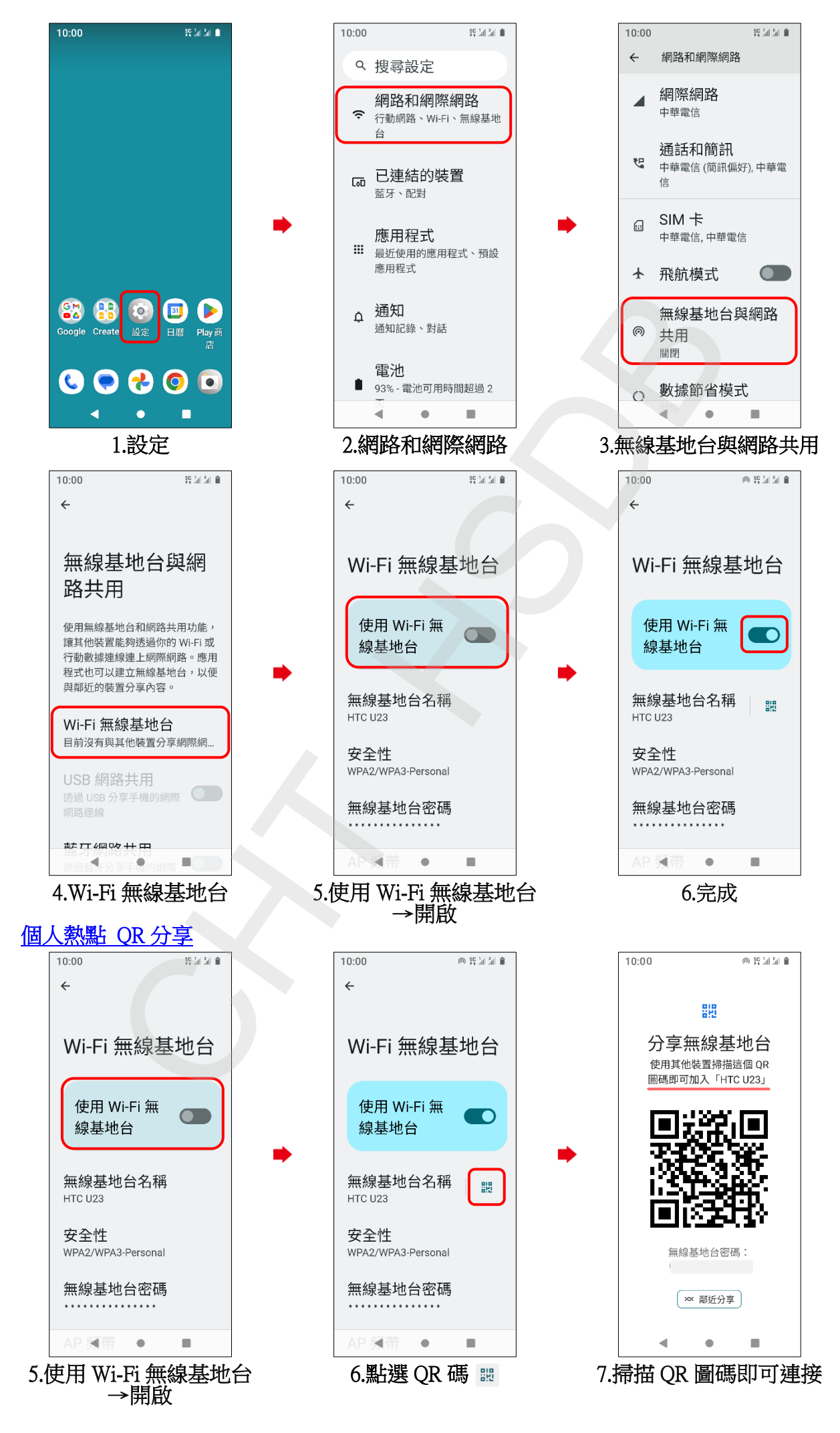